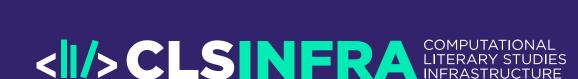

# Information extraction from the Shakespeare Drama Corpus Silvie Cinková

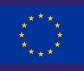

This project has received funding from the European Union's Horizon 2020 research and innovation programme under grant agreement No 101004984

# **Learning Goals**

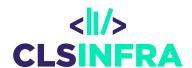

- 1. Set up a corpus
- 2. TEI-XML markup basics
- 3. Information extraction/text mining from running text
  - 1. Conceptualize your research question
  - 2. Operationalize your concepts
  - 3. Implement your operationalizations in corpus queries
- 4. Interpret your search results with elementary statistical methods

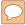

## **Title Sample**

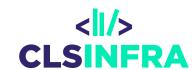

- 1. Set up a corpus
- 2. TEI-XML markup basics
- 3. Information extraction/text mining from running text
  - 1. Conceptualize your research question
  - 2. Operationalize your concepts
  - 3. Implement your operationalizations in corpus queries
- 4. Interpret your search results with elementary statistical methods

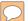

# Your future: Build your own toolchain

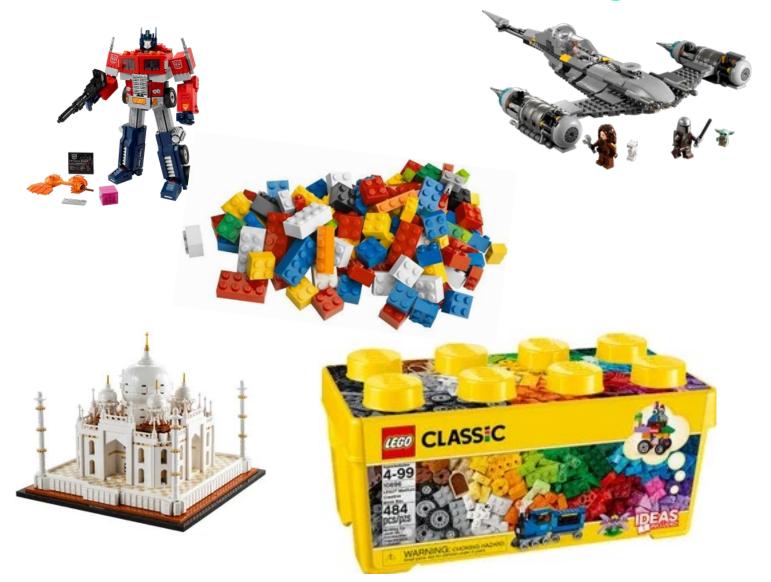

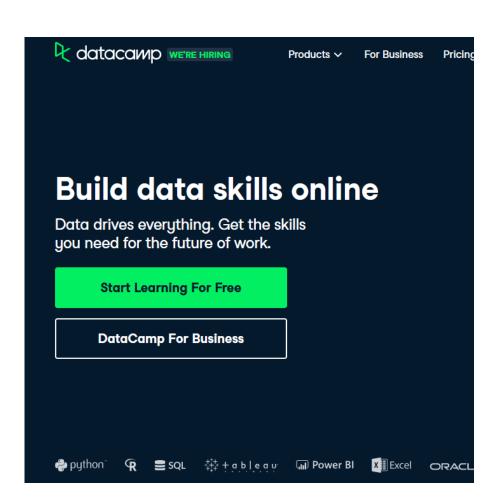

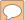

# **Shakespeare Material**

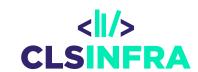

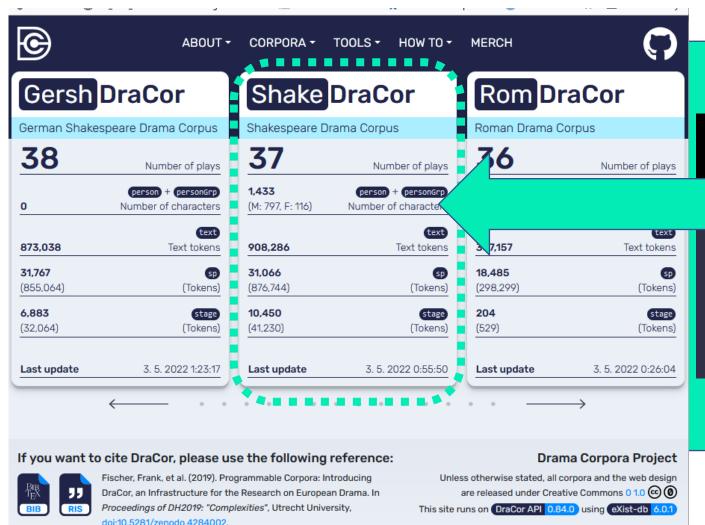

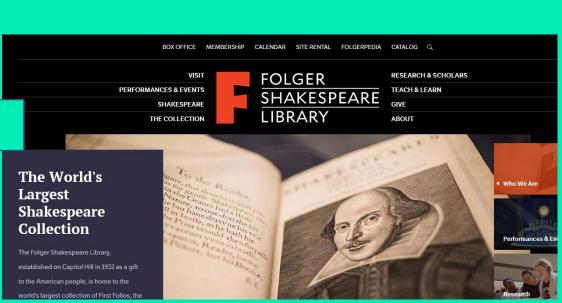

dracor.org

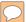

#### Research Ideas

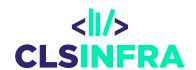

- Modern English vs. Early Modern English
  - Lexicon
  - Grammar
- Operationalized concepts of text pragmatics ("style")
  - Content (Key Words)
- Words starting/ending with xxx
- All word forms of X
- X preceding Y
- X somewhere close around Y
- Y with an adjective X as attribute
  - Passive verb X with logical subject Y

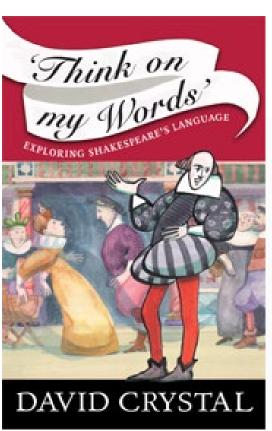

shakespeareswords.com **50D DC7 D5B** 

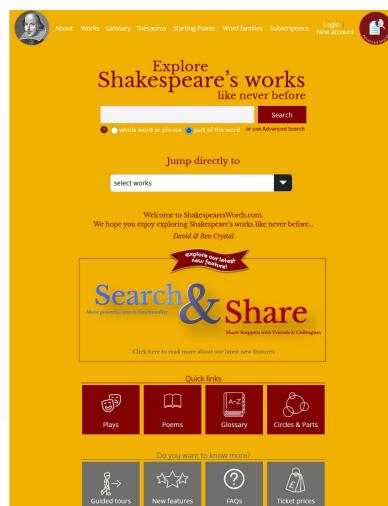

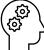

# The case of beget

Search Macmillan Dictionary

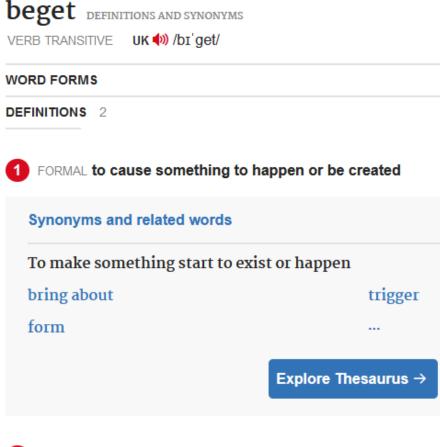

2 an old word meaning 'to become the father of a child'

- In which morphological forms does it occur?
- Which prefixes does it occur with?
- Who begets what?
  - Which grammatical constructions to extract?
- Shakespeare vs. Early
   English Books Online or a modern English corpus

# The case of un- negation

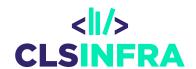

- Shakespeare's creative usage
- Especially from around 1600 onwards
- With which parts of speech did he use it most?
- Compare with EEBO (Early English Books online)
  - Distribution of part of speech tags with this negation prefix

# Double genitive vs. absolute genitive

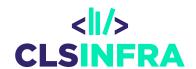

Detect all cases of genitives like this:

The young Gentleman of the Count Orsino's

• ... and this:

For halfe thy wealth, it is Antonio's.

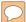

# **Pragmatic concepts**

<||/>CLSINFRA

- Social language use, Communication purpose in utterances
- Stylistic & rhetoric means
  - Described by lexical as well as grammatical features
- Genres and registers
  - Douglas Biber, since 1980s
  - Multidimensional Analysis (MDA)

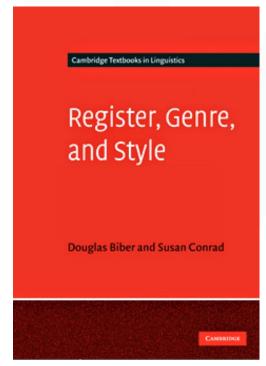

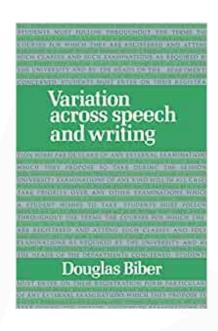

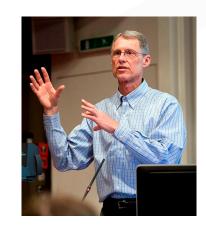

# **Expression of stance**

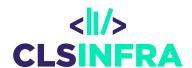

- Speaker reports X and indicates
  - truth estimate (true vs. false, observed vs. heard, likely vs. unlikely)

    For so I know he is, they know he is a most arch heretic, a

    pestilence
  - I mean that with my soul I love thy daughter
    I could find in my heart that I had not a hard heart
    I learn in this letter that Don Pedro of Aragon comes this night to
    Messina
  - or evaluation of X (good-bad)
     It is a problem that you don't approve of this.

# **Narrativity**

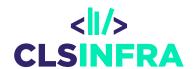

- + simple past tense
- - 2<sup>nd</sup> person
- + past/present progressive tense
- - simple present tense
- - passive voice

# **Descriptivity**

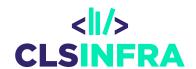

- + adjectives in attributive positions
- + relative clauses
- + copula predicates
- + present tense
- - progressive tense
- - modal verbs

# Interactivity

<||/>CLSINFRA

- 2<sup>nd</sup> person
- questions
- vocatives
- imperatives

# **Uncertainty or distance**

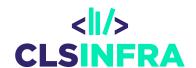

- + hedge expressions (maybe, basically, a bit)
- + indefinite pronouns (some, any)
- + some modal verbs (can, may)
- + conditional markers (would, if, when, whether)

# **Emotionality**

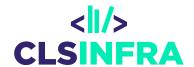

- + interjections
- + exclamation marks

• Shakespeare: short lines by one speaker – one verse in his iambic pentameter is comprised of several speakers' lines

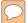

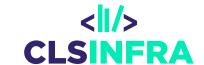

# Programmable corpora and DraCor

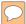

# **DraCor "Drama Corpora"**

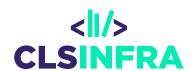

- TEI-XML encoded drama texts in a GitHub repository
- you can slice a drama piece and download just a part
  - lines by individual speakers
  - cast list
  - stage instructions
  - acts, scenes
- use a web GUI (frontend) or an API
- even more comfortable: Python and R libraries with functions

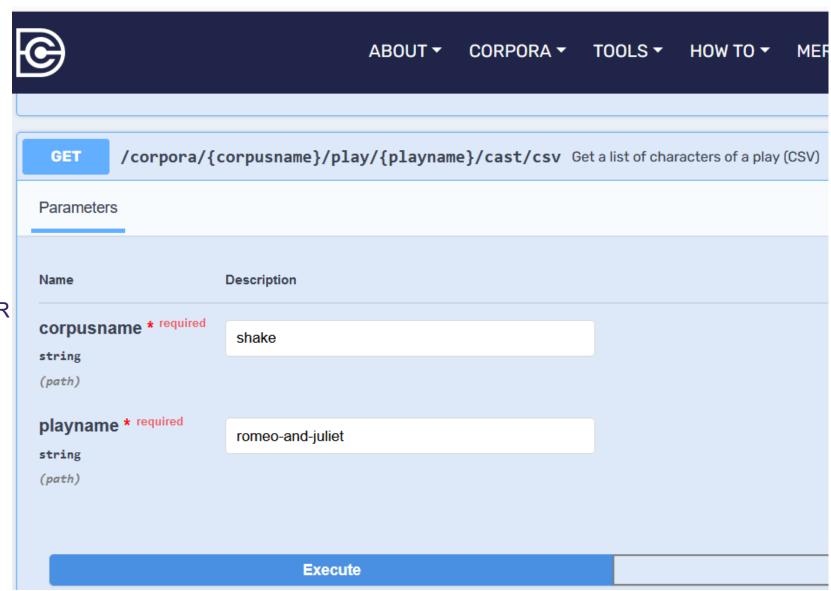

```
curl -X 'GET' \
  'https://dracor.org/api/corpora/shake/play/romeo-and-juliet/cast/csv' \
  -H 'accept: text/csv'
```

https://dracor.org/api/corpora/shake/play/romeo-and-juliet/cast/csv

Server response

Code Details

```
id,name,gender,isGroup,numOfScenes,numOfSpeechActs,numOfWords,w
"Chorus_Rom","Chorus","UNKNOWN","true","2","2","219",,"0","0","
"SERVANTS.CAPULET.Sampson_Rom","Sampson","MALE","false","1","20
'SERVANTS.CAPULET.Gregory_Rom","Gregory","MALE","false","1","15
"SERVANTS.MONTAGUE.Abram_Rom","Abram","MALE","false","1","5","
"Benvolio_Rom","Benvolio","MALE","false","7","63","1160",,"24"
"Tybalt_Rom","Tybalt","MALE","false","3","17","263",,"21","29",
                                                                            52120
  "SERVANTS.CAPULET.0.3_Rom","SERVANTS.CAPULET.0.3_Rom","MALE","false","1","2","21",,"10","10","0","0","0.555984555984556","0.11595979924396634"
```

"Cousin\_Rom","Cousin\_Rom","MALE","false","1","2","18",,"10","10","0","0.555984555984556","0.11595979924396634"

"SERVANTS.CAPULET.0\_Rom","SERVANTS.CAPULET.0\_Rom","MALE","false","1","1","4",,"10","10","0","0.555984555984556","0.11595979924396634"

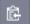

Download

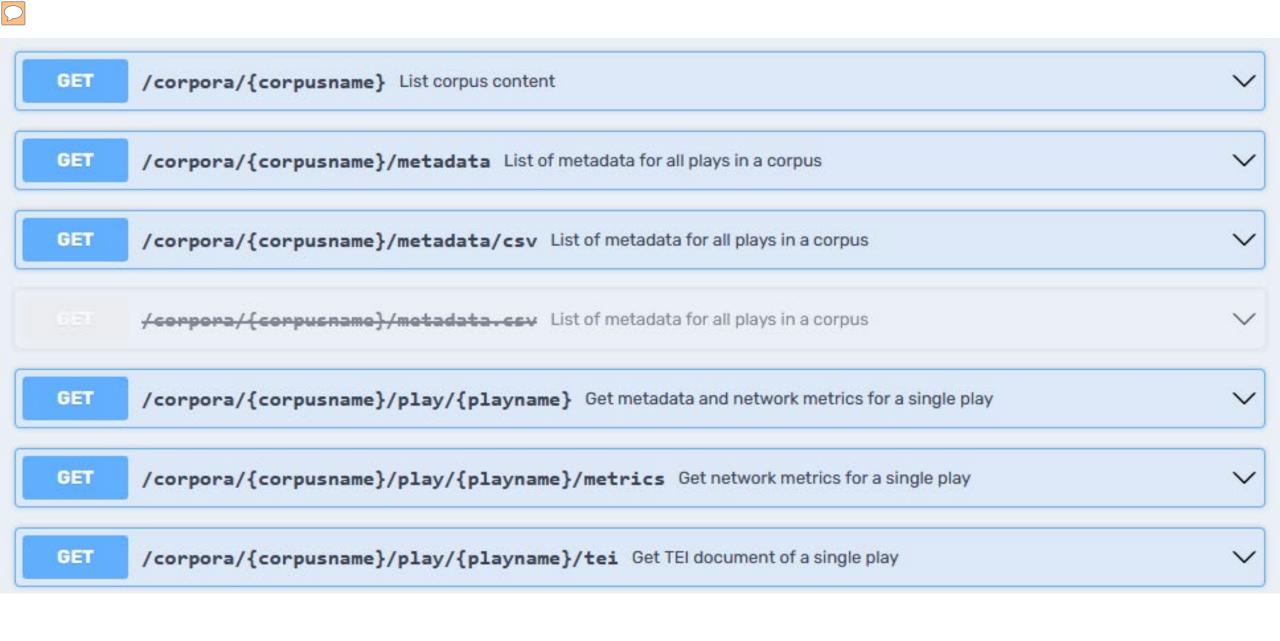

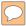

| GET /corpora/{               | corpusname}/metadata/csv List of me | tadata for all plays in a corpus |
|------------------------------|-------------------------------------|----------------------------------|
| Parameters                   |                                     |                                  |
|                              |                                     |                                  |
| Name                         | Description                         |                                  |
| corpusname * required string | shake                               |                                  |
| (path)                       |                                     |                                  |
|                              |                                     |                                  |
|                              | Execute                             |                                  |
| nama                         |                                     | id                               |
| name                         |                                     | IU                               |

| name                      | id          | title                     |
|---------------------------|-------------|---------------------------|
| a-midsummer-night-s-dream | shake000008 | A Midsummer Night's Dre   |
| all-s-well-that-ends-well | shake000012 | All's Well That Ends Well |
| antony-and-cleopatra      | shake000035 | Antony and Cleopatra      |
| as-you-like-it            | shake000010 | As You Like It            |
| coriolanus                | shake000026 | Coriolanus                |
| cymbeline                 | shake000036 | Cymbeline                 |

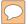

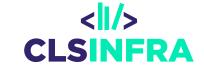

# Corpus managers and query languages

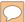

## **Corpus managers**

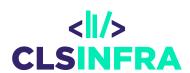

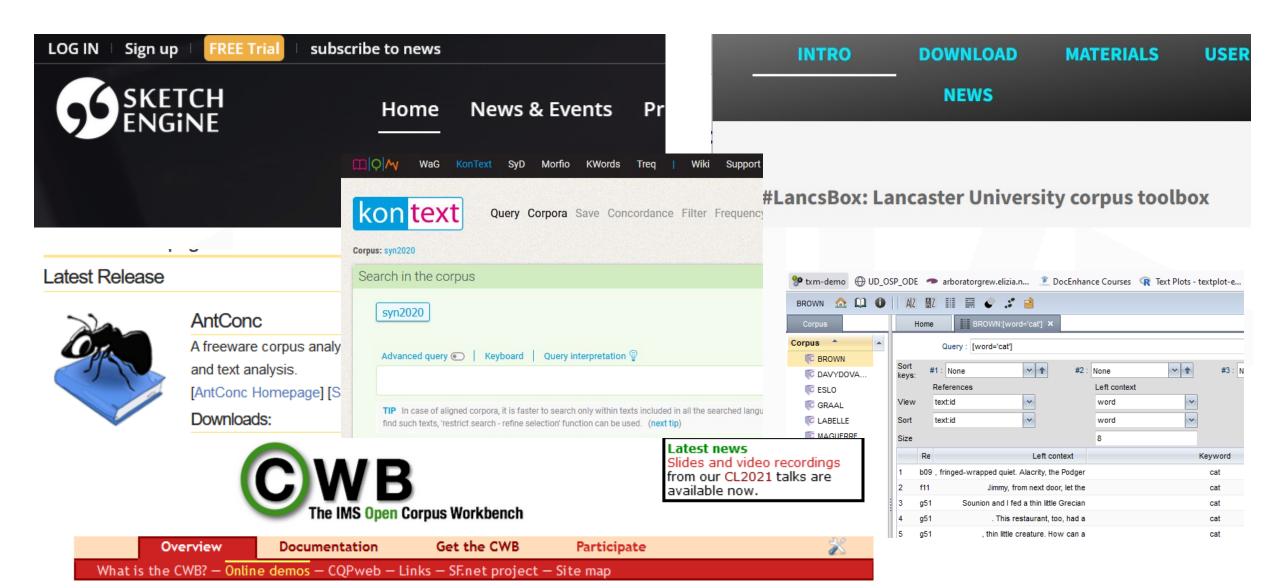

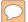

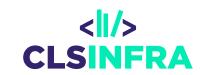

# **TEITOK**

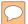

## Using TEITOK in our course

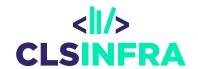

- Individual project setup by developer
- You need admin rights user account to each project separately (as many logins as you have projects!!!)
- dracorshake at <a href="https://quest.ms.mff.cuni.cz/teitok-dev/teitok/teaching/dracorshake/index.php">https://quest.ms.mff.cuni.cz/teitok-dev/teitok/teaching/dracorshake/index.php</a>
- For your corpus: cls at <a href="https://quest.ms.mff.cuni.cz/teitok-dev/teitok/teaching/cls/index.php">https://quest.ms.mff.cuni.cz/teitok-dev/teitok/teaching/cls/index.php</a>

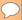

#### **Audio Files**

I have a collection of audio files that I want to turn into a searchable corpus

#### **Import**

Convert transcribed documents to TEI/XML, typically from the ELAN format, which includes not only the transcription, but also the alignment with the audio.

#### **Transcribe**

Transcribe the audio files in transcription tools like ELAN, or Transcriber, or use speech recognition software to create an automatic transcription

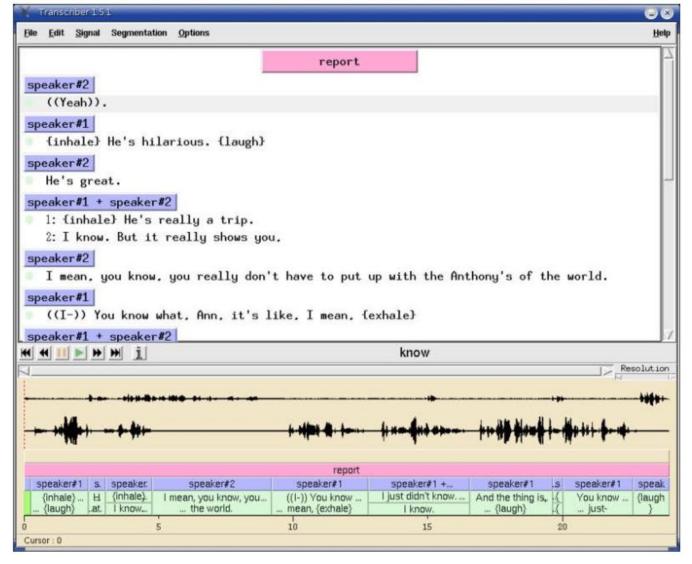

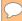

### Image layer - graphical tokens

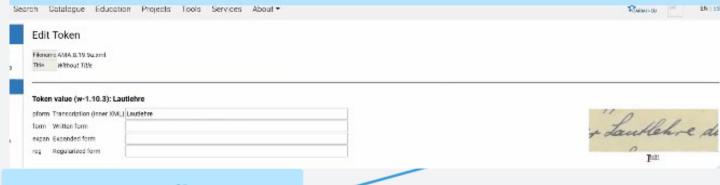

#### **Transcribe**

Transcribe in Transkribus (or similar tools) either automatically (HTR) or manually (using their transcription tools)

#### Import

to turn into a searchable corpus

**Facsimile Images** 

I have a collection of text images that I want

Convert HTR documents to TEI/XML, typically from the PagesXML format, which includes not only the transcription, but also the alignment with the images.

#### Handwritten-Text Recognition: Transkribus

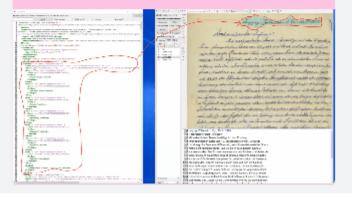

#### TE

A solution for TEIand annotation: T

All documents in format, which can

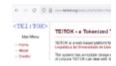

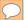

#### Metadata LINDAT Search Catalogue Education Projects Tools Services About ▼ AMA.8.19.9a.xml **Header Data** Silvie Cinkova Meyer, K. H. Available Corpora Sender VIAF id of sender Home CQL Search 1923-02-15 PMLTQ Search Letter date (YYYY-MM-DD) Facsimile Search Named Entities Letter origin (place name) **DEV Home** Letter origin (geolocation) user: SC Recipient VIAF id of recipient Admin Help@ Nr. of pages XML Files Document type handwritten letter Query Manager Language (ISO 639-3) Convert from File Identifier OCR/HTR Kontext admin Save

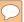

# Text layers (transcription corrections, orthographic normalization...)

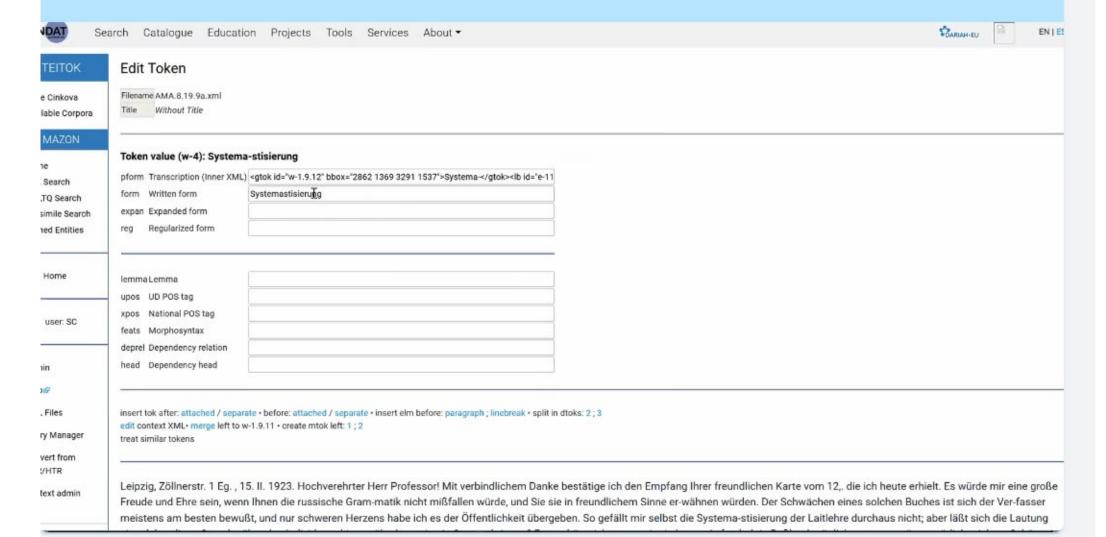

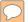

# Named-entity annotation in TEITOK

Add NER ge ich den Empfang Ihrer freundlichen Karte Span Nikitin ie Gram-matik nicht mißfallen würde, und Sie Place Name asser meistens am besten bewußt, und nur Creat Place Name ung der Lautlehre durchaus nicht; aber läßt gen? Ferner hätte ich, wenn mir ein langer Aufentha Person Pause tens fehlt einem Nichtrussen sehr häufig das Gefült Organization i übelwollender Rezensent Kapital schlagen. Aber n Term ofessor, das nicht tun werden. Eine große Freude war es für mich, daß h äußerte. Was Ihre Fragen betr. Nikitin und Kurbskij-Briefwechsel ch stets gern bereit finden, Ihnen Neuerscheinungen unserer ich mir die Freiheit nehmen, Sie ande-rerseits darauf aufmerksam zu mir anzuschaffen? Ich habe

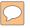

#### Corpus Search

```
CQL Query: [lemma="woman"] [lemma = "of"] []{0,3} within s
                                                                                                        Search | query builder
9 results • ipm: 8.44
Tags: UD POS Tag | National POS Tag | Features | Lemma | Dependency relation | Dependency head
              her reported to be a woman of an invincible spirit. But it shall be
context
                                                               a gown above .
               maid's aunt, the fat woman of | Brentford, has
context
                                                               MISTRESS
                                     woman of | Brentford.
           He cannot abide the old
                                                               He swears she's a witch
context
                was 't not the wise
                                     woman of | Brentford ?
context
                                                               FALSTAFF | Ay, marry,
context gossip Report be an honest
                                      woman of her | word .
                                                               SOLANIO | | I would she were
                  to desire to be a
                                      woman of the | world.
                                                                Enter two Pages . | Here
context
          denied, which longs | To
                                      women of all fashion;
                                                               lastly, hurried | Here to
context
                                                                This is she -
            to bear, | Making them women of good carriage.
context
                                                               ROMEO
                man. The vows of women | Of no more bondage be to where they are
context
```

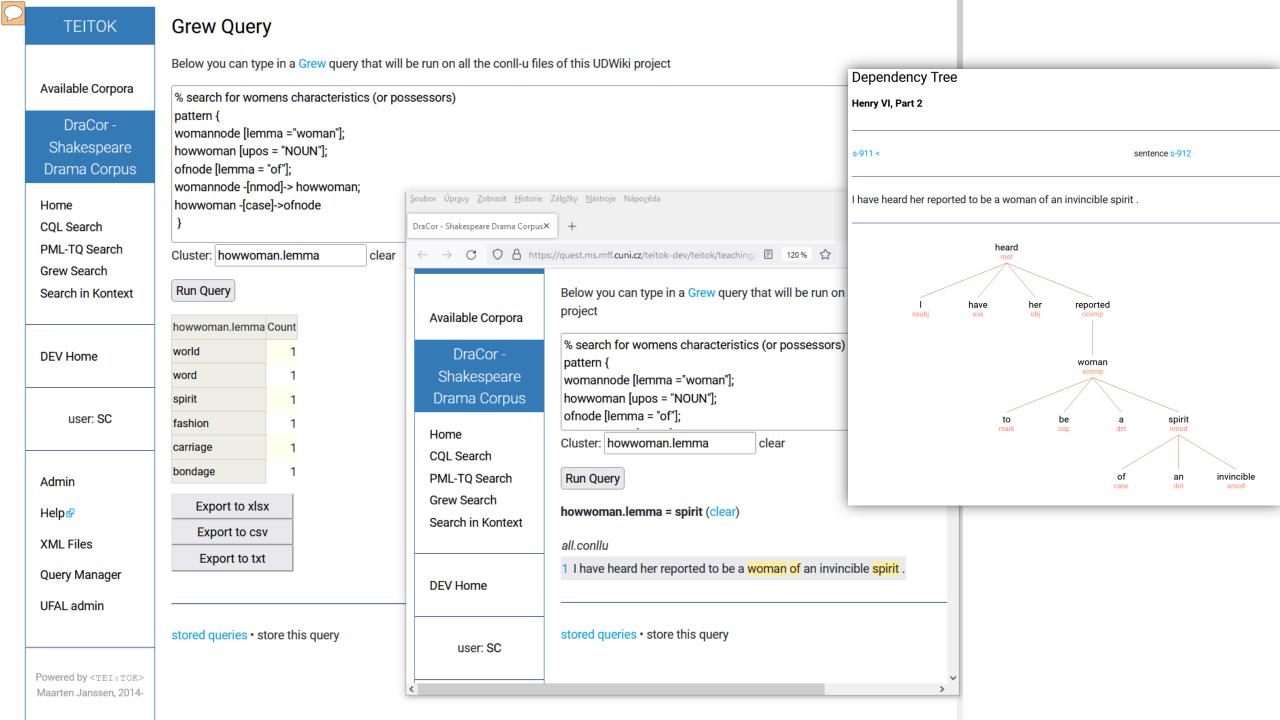

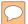

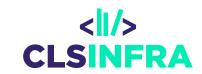

# **NLP tools**

# lemmatization, morphological tagging, syntactic parsing

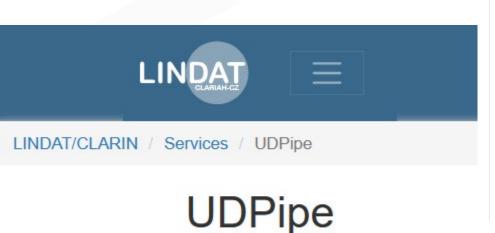

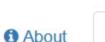

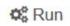

**■** REST API Documentation

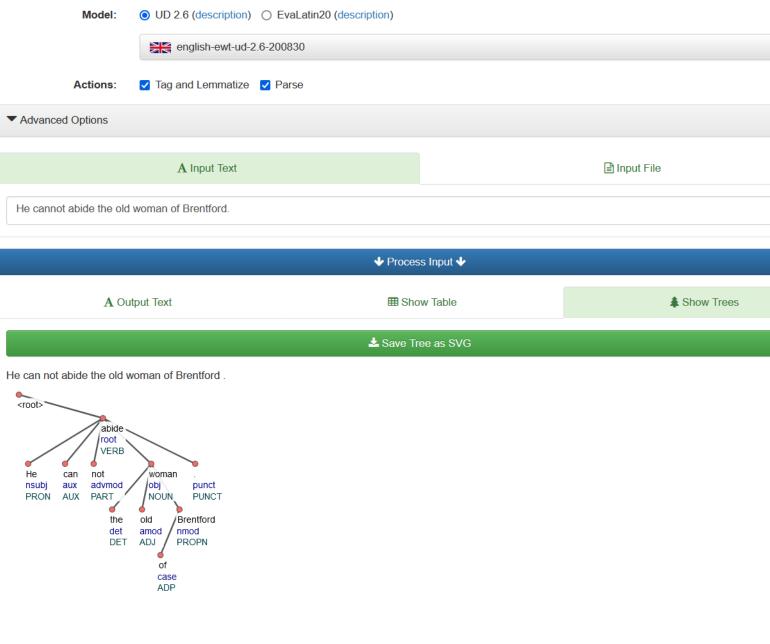

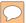

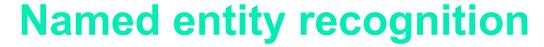

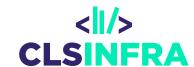

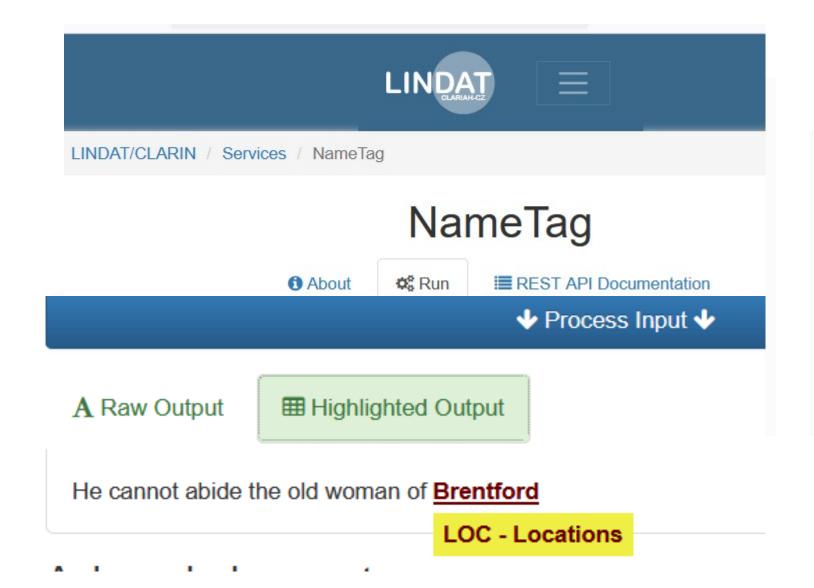

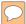

# Create training data from your weird texts to get better results from the NLP tools

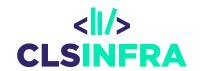

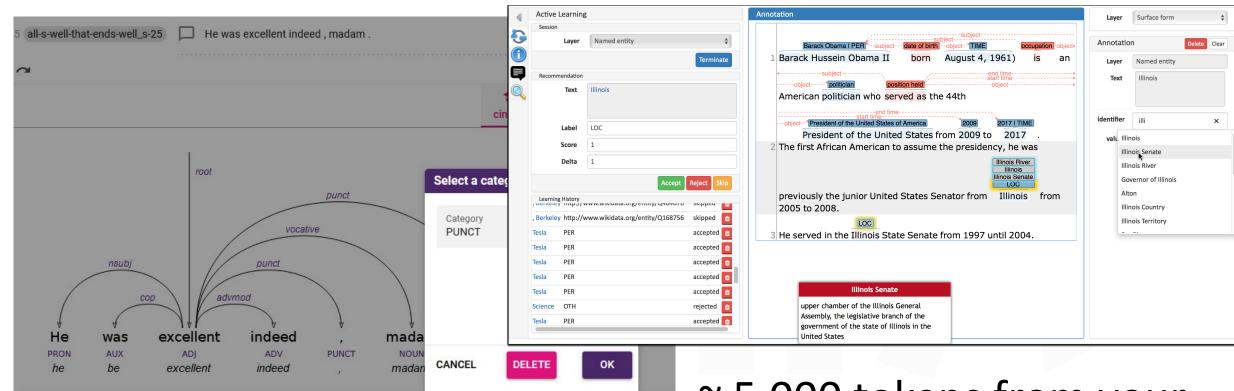

~ 5,000 tokens from your domain can do the trick!

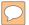

# Tree query languages

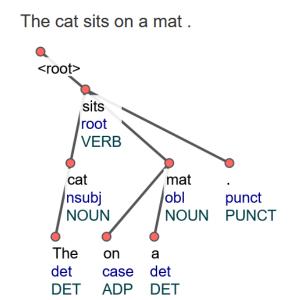

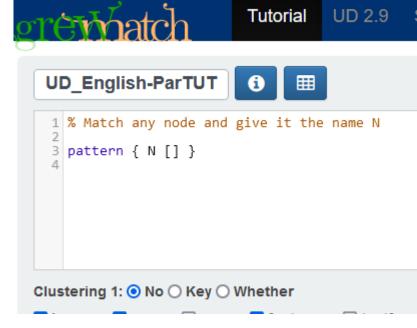

CoNLL A SVG

Creative Commons Corporation is not a law firm and does not provide legal services.

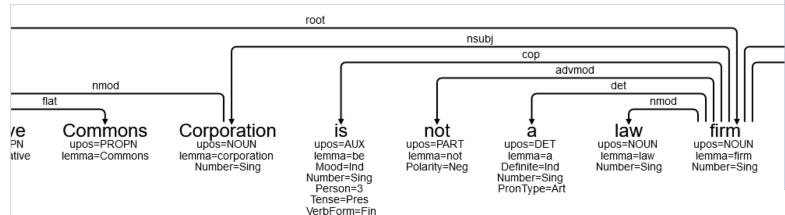

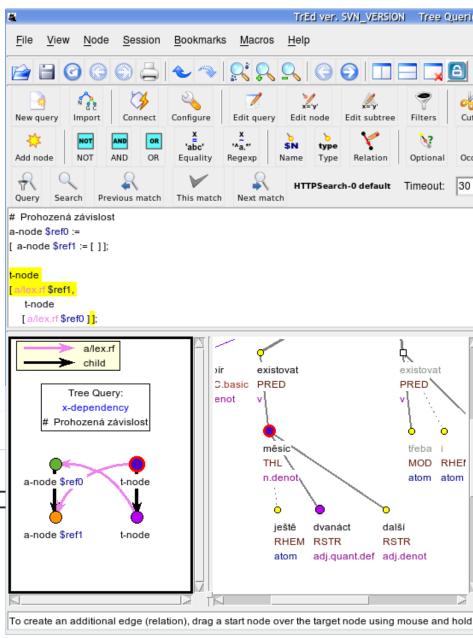

#### idea-instructions.com/graph-scan/ v1.1, CC by-nc-sa 4.0

# GRÅPH SCÄN

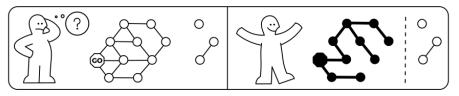

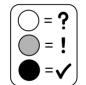

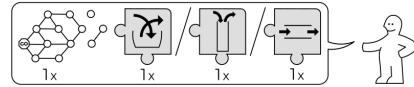

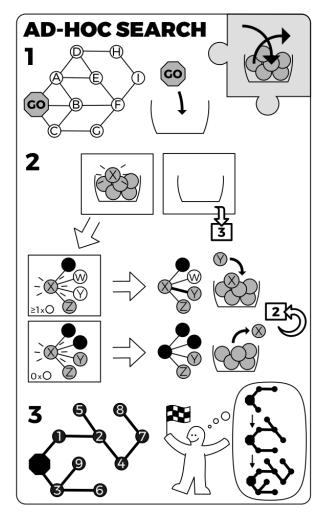

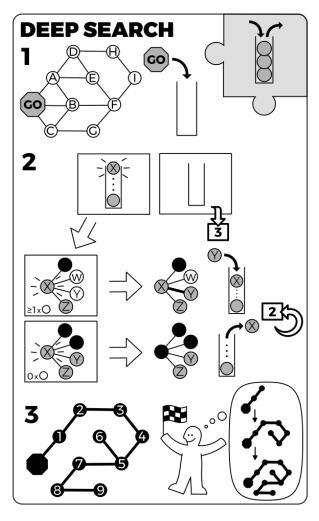

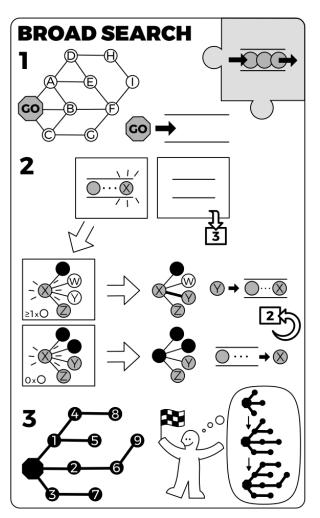

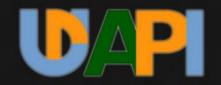

API and multi-language framework for processing Universal Dependence

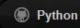

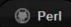

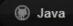

#### Udapi

a framework for processing Universal Dependencies data

#### Links

Python: GitHub + Installation Tutorial Documentation Pap

Perl: GitHub Installation

Java: GitHub Installation

udapi.block.zellig harris.enhancedeps.echildren(node) [source]

Return a list with node's effective children.

Parameters: node – An input node.

Returns: A list with node's effective children.

Return type: list

#### udapi.block.corefud.printentities module

```
class udapi.block.corefud.printentities.PrintEntities(eid_re=None, min_mentions=0,
print_ranges=True, mark_head=True, aggregate_mentions=True, **kwargs) [source]

Bases: udapi.core.block.Block

Block corefud.PrintEntities prints all mentions of a given entity.

process_document(doc) [source]

Process a UD document
```

import re import os.path from udapi.core.block import Block from collections import Counter, defaultdict [docs] class PrintEntities(Block): """Block corefud.PrintEntities prints all mentions of a given entity.""" def \_\_init\_\_(self, eid\_re=None, min\_mentions=0, print\_ranges=True, mark\_head=True, aggregate mentions=True, \*\*kwargs): """Params: eid\_re: regular expression constraining ID of the entities to be printed min mentions: print only entities with with at least N mentions print\_ranges: print also addressess of all mentions (compactly, using the longest common prefix of sent\_id) mark head: mark the head (e.g. as "red \*\*car\*\*") super().\_\_init\_\_(\*\*kwargs) self.eid\_re = re.compile(str(eid\_re)) if eid\_re else None self.min mentions = min mentions self.print\_ranges = print\_ranges self.mark\_head = mark\_head self.aggregate mentions = aggregate mentions